# CDN 2.5

- [Overview](#page-0-0)
- [Remove nodes from CDN](#page-0-1)
	- [Using REST API](#page-0-2)
		- [REST queries and responses](#page-0-3)
	- [Parameters](#page-0-4)
	- **[Known limits](#page-0-5)**
- [Backward compatibility](#page-0-6)

## <span id="page-0-0"></span>**Overview**

CDN 2.5implements the following features in addition t[oCDN 2.1](https://docs.flashphoner.com/display/WCS52EN/CDN+2.1)[,2.2](https://docs.flashphoner.com/display/WCS52EN/CDN+2.2),[2.3](https://docs.flashphoner.com/display/WCS52EN/CDN+2.3)и [2.4:](https://docs.flashphoner.com/display/WCS52EN/CDN+2.4)

• remove nodes from CDN

## <span id="page-0-1"></span>Remove nodes from CDN

When a node leaves CDN, another nodes remember this node as PASSIVE and periodically try to restore connections to it. To prevent excessive reconnect attempts and actualize CDN state, since build[5.2.708i](https://flashphoner.com/downloads/builds/WCS/5.2/FlashphonerWebCallServer-5.2.708.tar.gz)nactive node can be removed from CDN

### <span id="page-0-2"></span>Using REST API

REST API is used to remove node from CDN. The query should be sent to active CDN node.

REST query should be HTTP/HTTPS POST request as follows:

- HTTP:http://test.flashphoner.com:8081/rest-api/cdn/remove\_node
- HTTPS:https://test.flashphoner.com:8444/rest-api/cdn/remove\_node

#### Where:

- test.flashphoner.com WCS server address
- 8081 a standard WCS REST / HTTP port
- 8444 a standard WCSHTTPS port
- rest-api mandatory part of URL
- /cdn/remove\_node- REST query used

#### <span id="page-0-3"></span>REST queries and responses

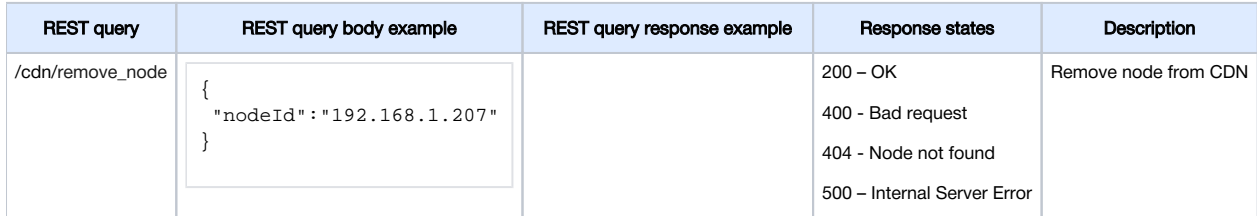

#### <span id="page-0-4"></span>Parameters

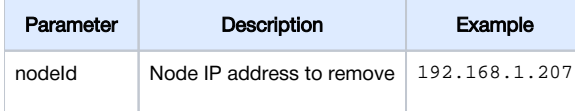

### <span id="page-0-5"></span>Known limits

Only PASSIVE node can be removed from CDN. The query will return "Active node can't be removed" while trying to remove ACTIVE node.

If node removed enter CDN again (for example, after restarting), another nodes will reconnect to it automatically.

## <span id="page-0-6"></span>Backward compatibility

A node can be removed from CDN only on CDN 2.5 nodes